## **PID\_TELOMERASE\_PATHWAY**

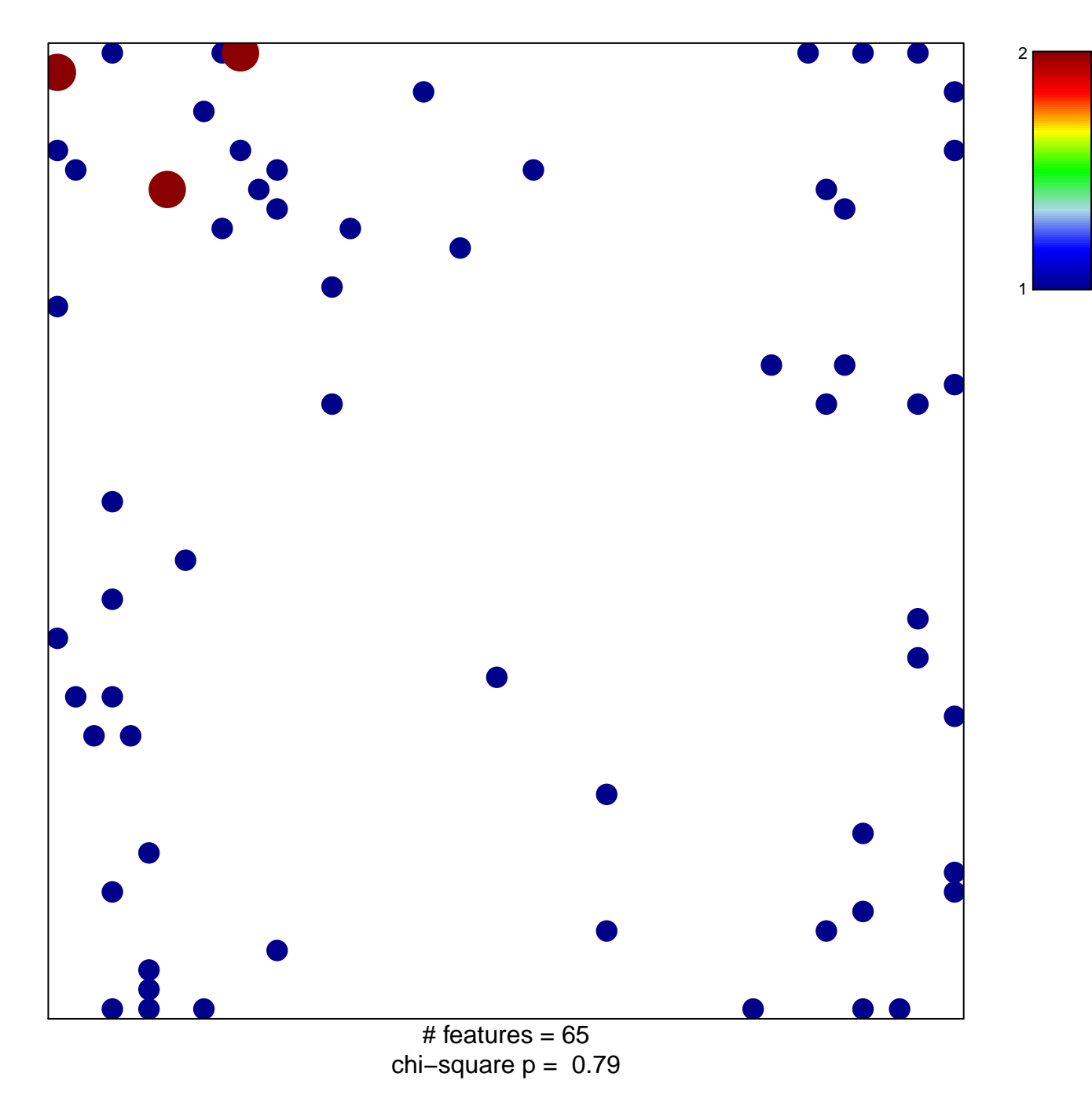

## **PID\_TELOMERASE\_PATHWAY**

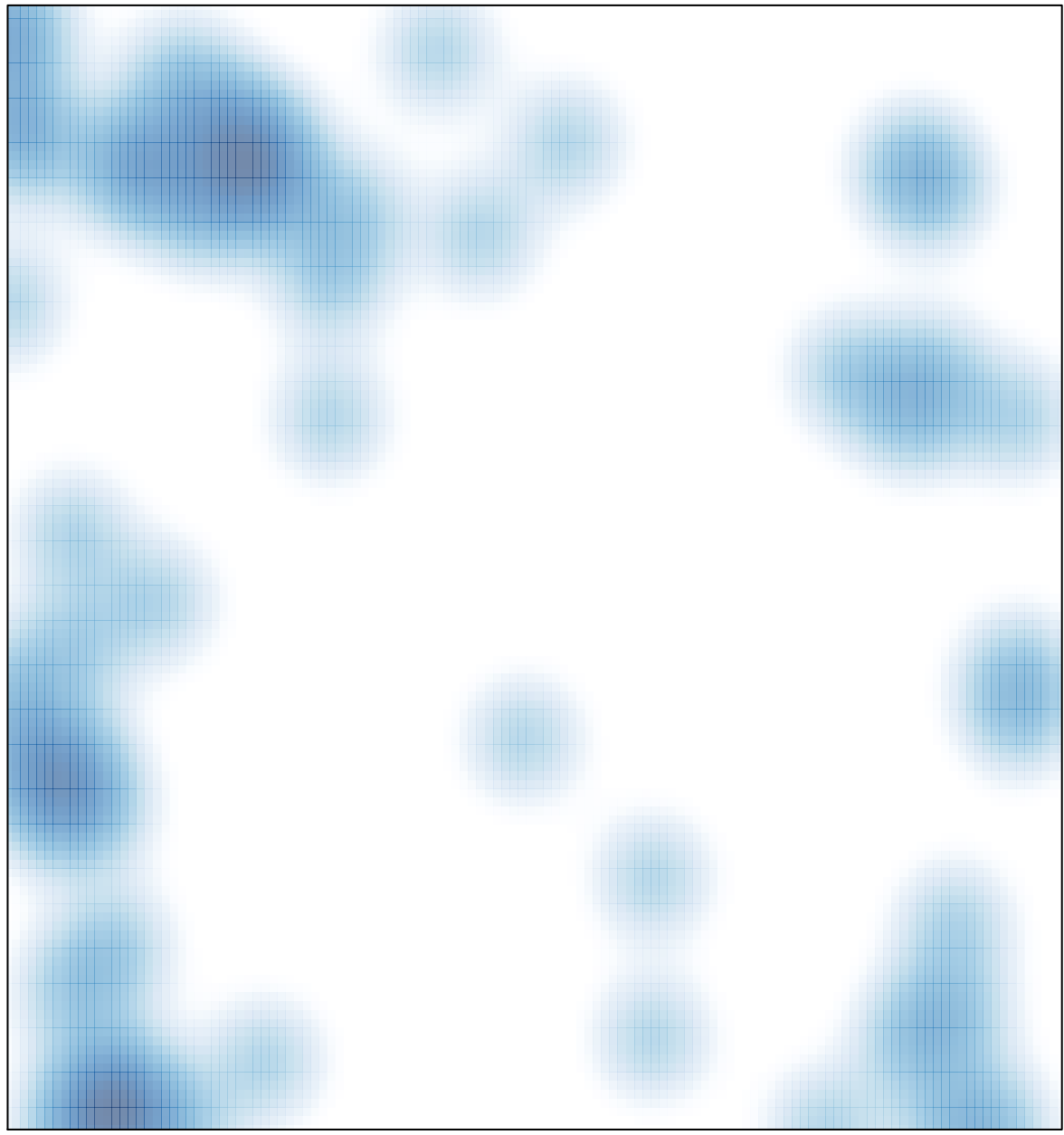

# features =  $65$ , max =  $2$